## **HALLMARK\_INTERFERON\_ALPHA\_RESPONSE**

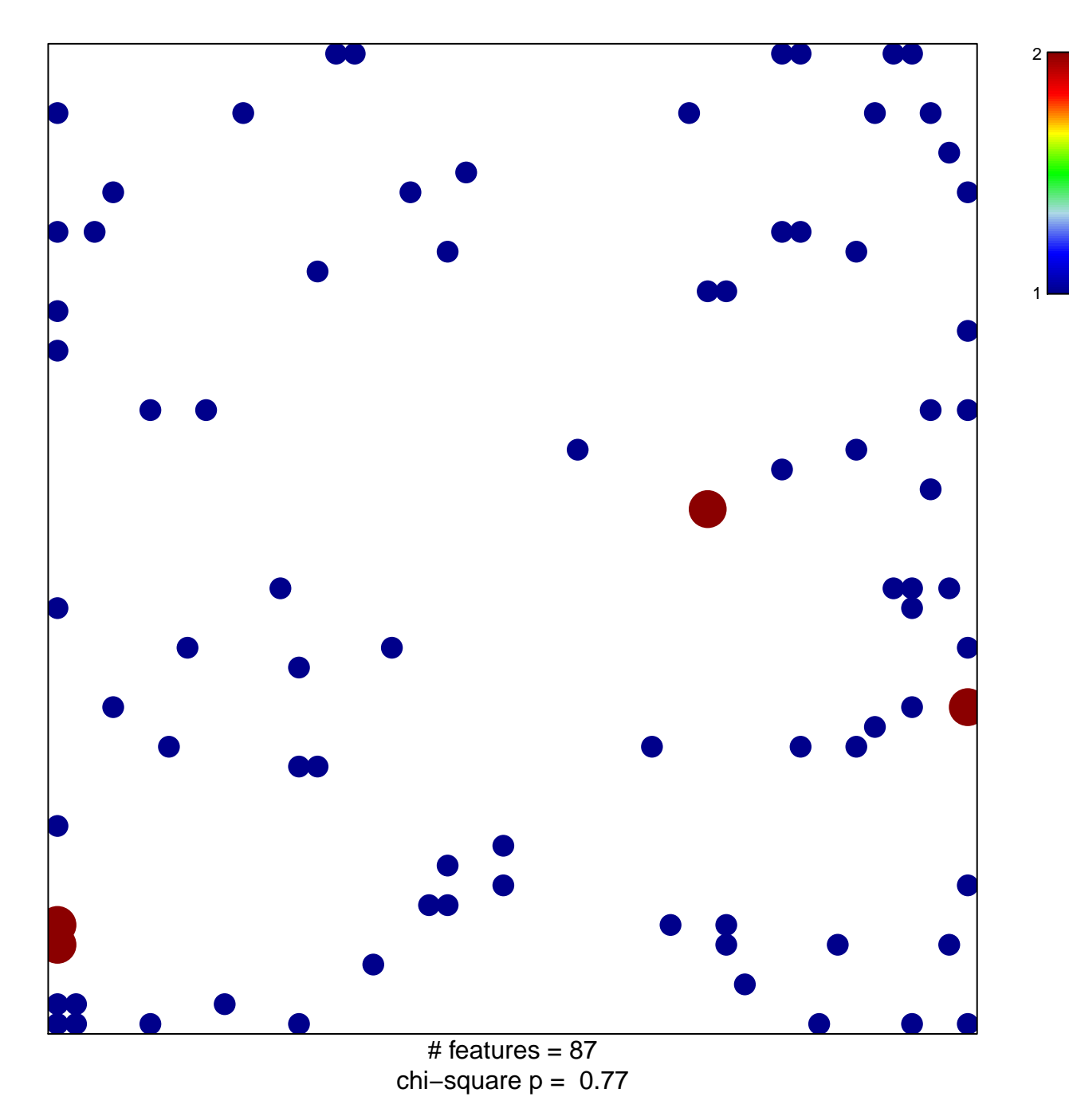

## **HALLMARK\_INTERFERON\_ALPHA\_RESPONSE**

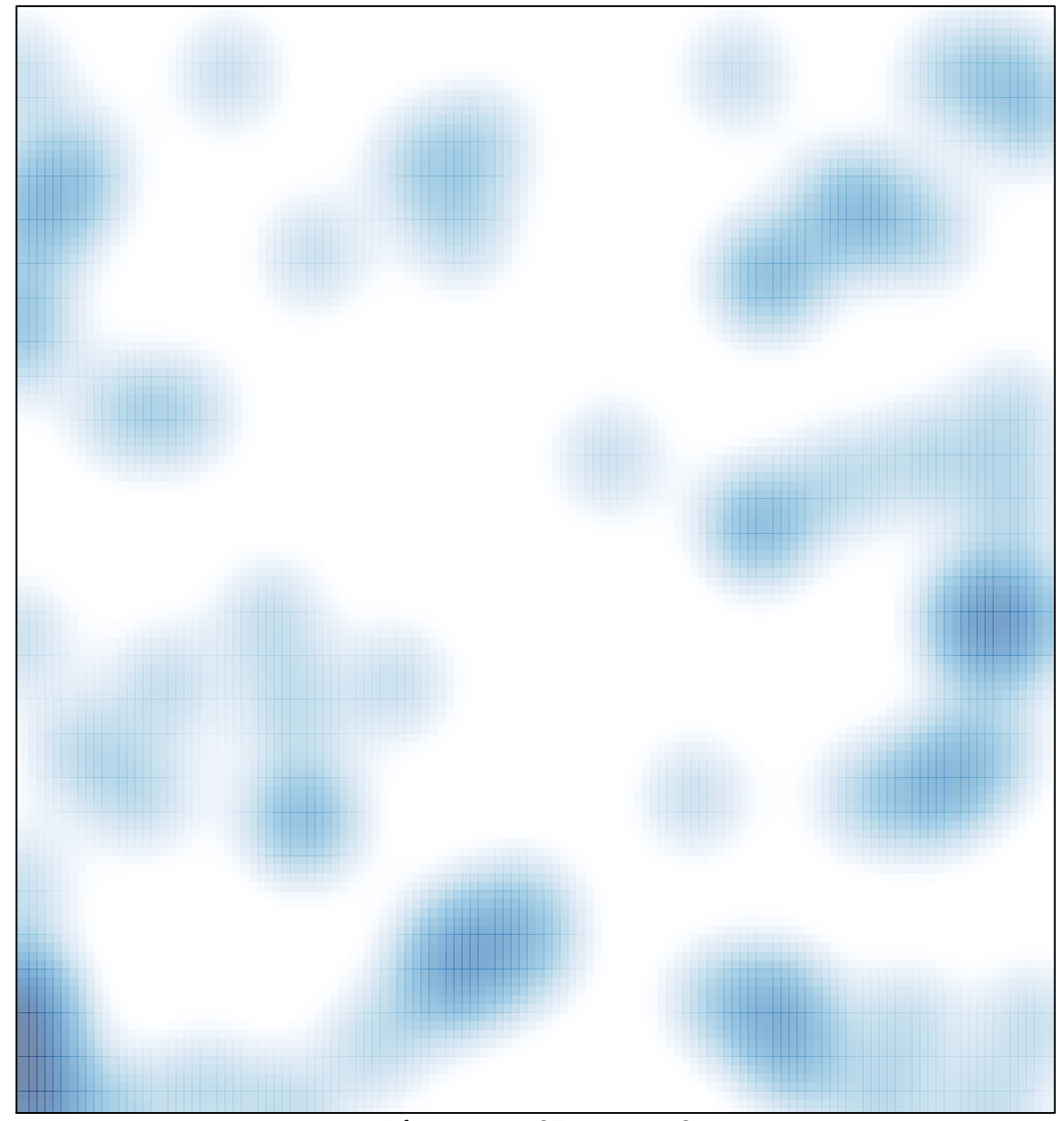

# features =  $87$ , max =  $2$